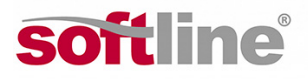

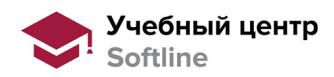

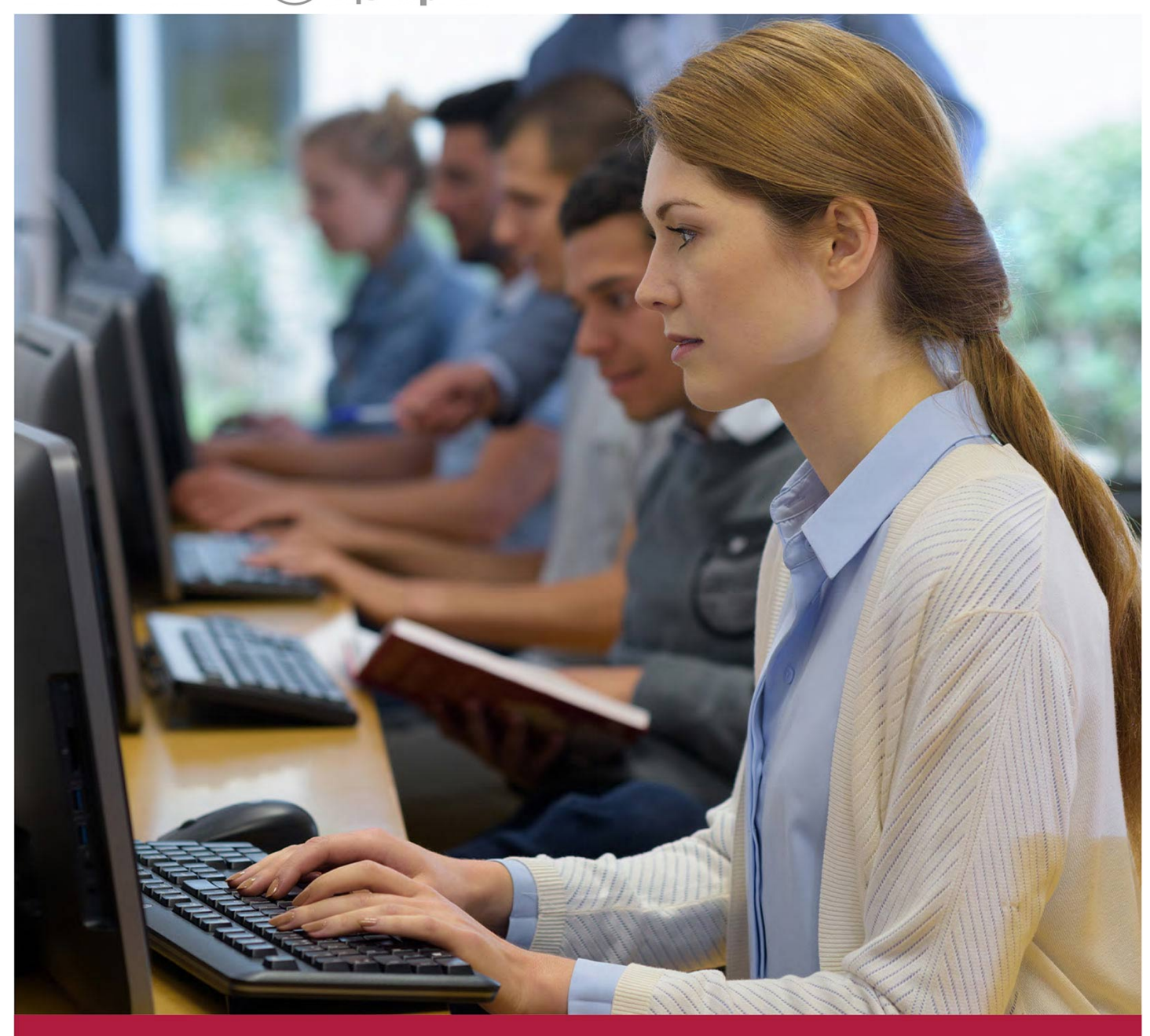

# **Базовый уровень Word 2019.**

Код курса: SLIT-953

8 (800) 505-05-07 | edusales@softline.com | edu.softline.com | edu.softline.com © Softline 2020

#### **Базовый уровень Word 2019.**

Код курса: SLIT-953

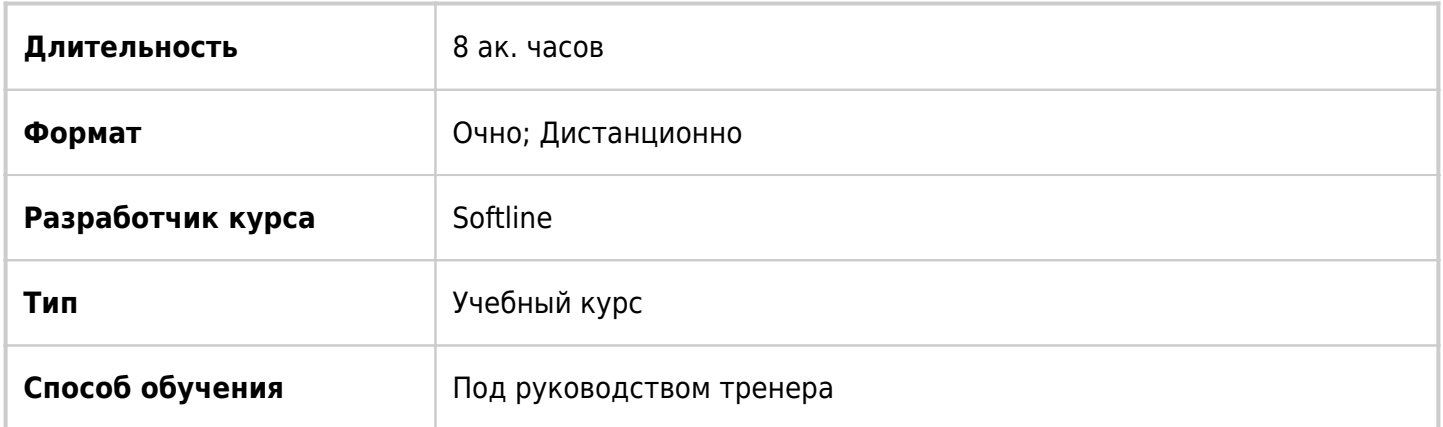

### О курсе

Курс освещает основные базовые возможности по работе в программе Word 2019.

## Подробная информация

#### **Профиль аудитории:**

Все желающие

#### **Предварительные требования:**

Для успешного обучения необходимы начальные навыки работы в операционной среде Windows.

#### **По окончании курса слушатели смогут:**

- Создавать, сохранять и редактировать документы Word
- Применять форматирование к тексту документа, форматировать символы и абзацы
- Копировать, вырезать, искать и заменять текст в документе
- Настраивать нумерованные и маркированные списки
- Проверять орфографию, делать перевод текста, просматривать статистику документа
- Настраивать документ перед печатью и печатать его
- Вставлять изображения в документ
- Создавать таблицы в документе Word
- Вставлять графики и диаграммы
- Устанавливать пароль на документ
- Работать с примечаниями

### Программа курса

#### Модуль 1. Введение в Word

- Структура окна Word 2019.
- Командные вкладки и их описание
- Масштаб
- Вкладка Файл
- Новый поиск «Что вы хотите сделать?»

Модуль 2. Работа с документом

- Создание документа
- Открытие документа
- Сохранение документа
- Сохранение документа Word в другом формате

Модуль 3. Работа с текстом

- Ввод текста
- Исправление опечаток
- Перемещение по тексту
- Способы выделения текста в документе
- Отмена действий
- Редактирование документа (перемещение, копирование, удаление текста)
- Автозамена.
- Поиск и замена текста

Модуль 4. Форматирование текста.

- Форматирование шрифта (тип шрифта, размер, начертание), применение стилей
- Форматирование абзацев
- Выбор темы для документа
- Быстрое создание титульной страницы.
- Использование функции «Автоформат»
- Установка табуляции

Модуль 5. Создание и модификация списка.

- Создание и настройка маркированных списков
- Создание и настройка нумерованных списков
- Создание многоуровневых списков

Модуль 6. Проверка правописания.

- Проверка орфографии и грамматики
- Использование тезауруса
- Перевод текста на другой язык
- Интеллектуальный поиск
- Подсчёт слов

Модуль 7. Печать документа.

Установка параметров страницы (поля, ориентация страницы)

- Колонтитулы
- Вставка нумерации страниц
- Разбивка документа по разделам
- Предварительный просмотр документа
- Настройка печати документа

Модуль 8. Работа с таблицами и колонками.

- Вставка таблицы в документ
- Ввод данных в таблицу
- Выделение таблицы и ее элементов
- Добавление, удаление строк и столбцов в таблице
- Изменение размера строк и столбцов
- Разбиение и объединение ячеек
- Форматирование таблицы
- Представление текста в колонках

Модуль 9. Работа с графикой

- Вставка картинок из интернета
- Вставка рисунков из файлов
- Редактирование картинок и рисунков
- Создание объекта WordArt
- Создание и модификация фигур

Модуль 10. Работа с графиками и диаграммами

- Быстрое создание профессиональных графиков SmartArt
- Вставка и редактирование диаграммы

Модуль 11. Совместная работа

- Отслеживание исправлений в документе
- Проверка документа

**[Посмотреть расписание курса и записаться на обучение](https://edu.softline.com/vendors/softline/bazovyj-uroven-word-2019-/)**

**Обращайтесь по любым вопросам** к менеджерам Учебного центра Softline

**8 (800) 505-05-07** | edusales@softline.com

**Ждём вас на занятиях в Учебном центре Softline!**

# Почему Учебный центр Softline?

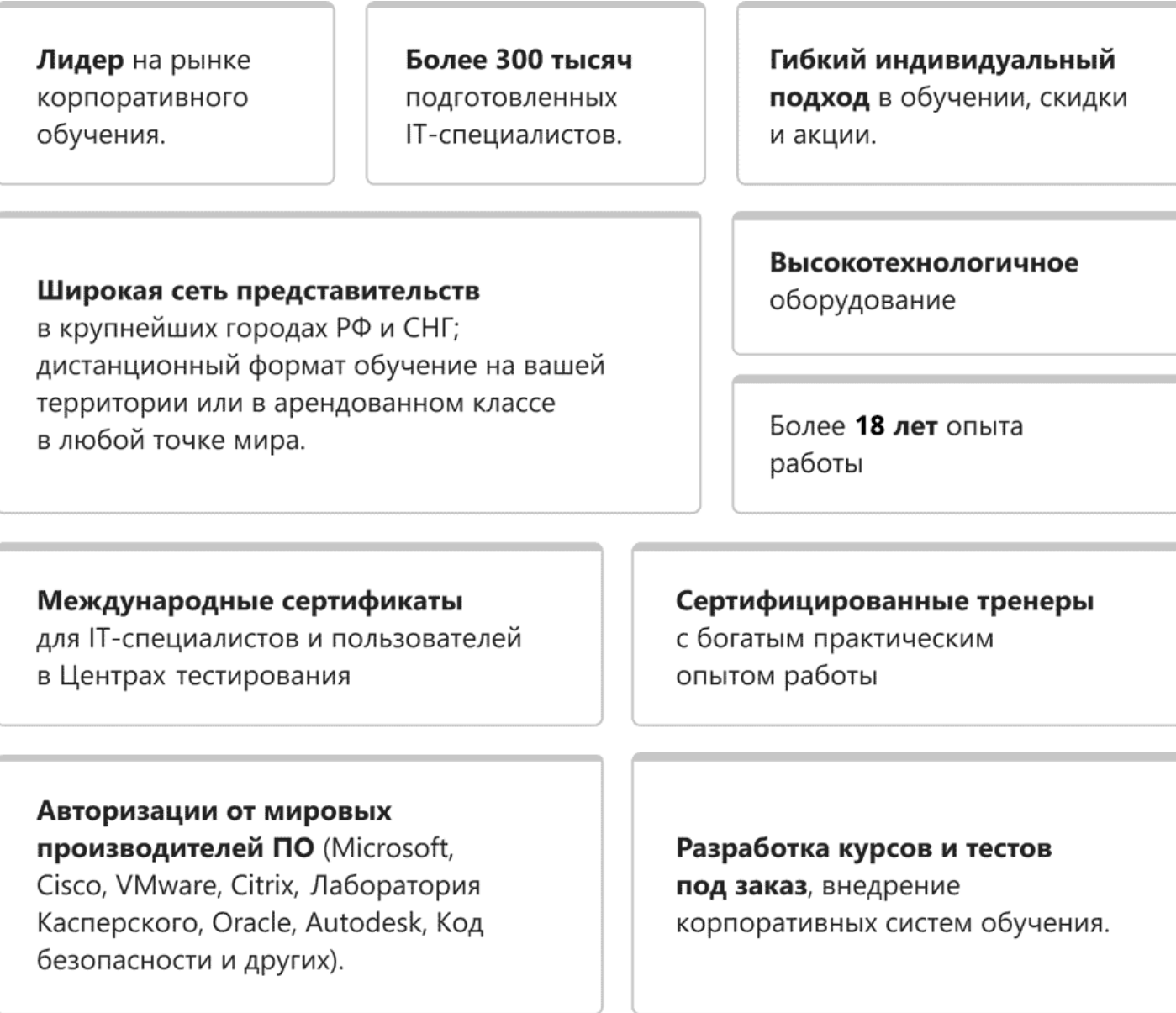

**Подробнее об Учебном центре Softline** Вы можете узнать из [профайла](https://edu.softline.com/media/uploads/softline_education_company_profile_2019-web.pdf) и [презентации](https://edu.softline.com/media/uploads/%D0%BE%D0%B1%D1%89%D0%B0%D1%8F_%D0%BA%D0%BE%D1%80%D0%BF%D0%BE%D1%80%D0%B0%D1%82%D0%B8%D0%B2%D0%BD%D0%B0%D1%8F_%D0%BF%D1%80%D0%B5%D0%B7%D0%B5%D0%BD%D1%82%D0%B0%D1%86%D0%B8%D1%8F_softlineeducation_2019.pdf)